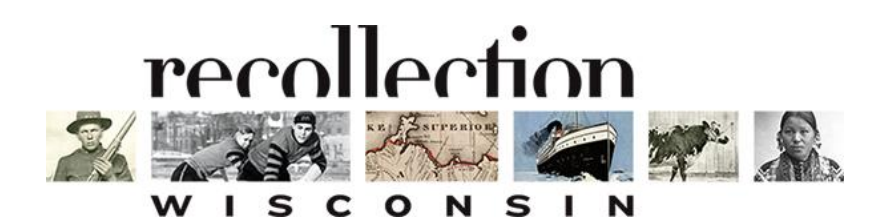

## BRING YOUR LOCAL COLLECTIONS TO THE WORLD

Southwest Wisconsin Association of Libraries November 12, 2021

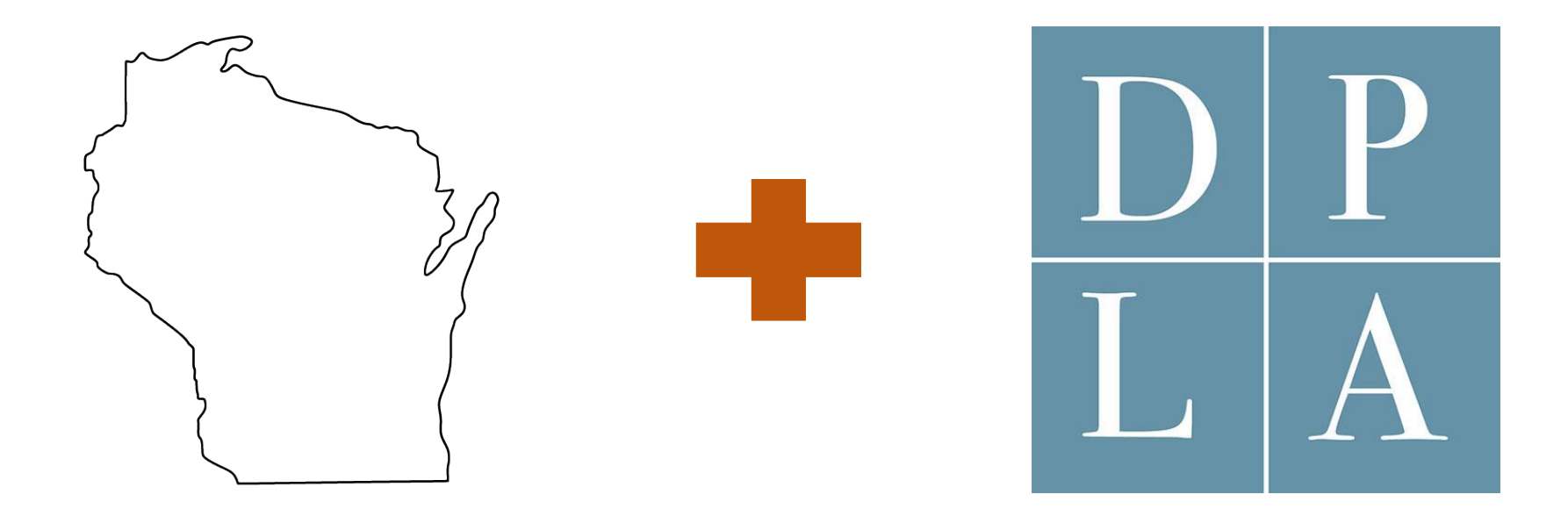

### Wisconsin and the Digital Public Library of America

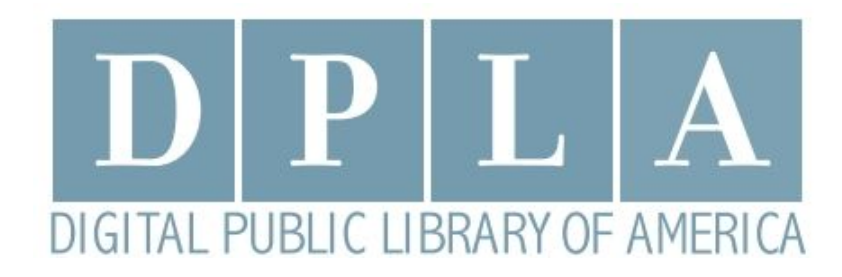

### The **Digital Public Library of America** is a free national digital library that provides access to millions of materials from libraries, archives and museums across the US.

## A RESEARCH PORTAL https://dp.la

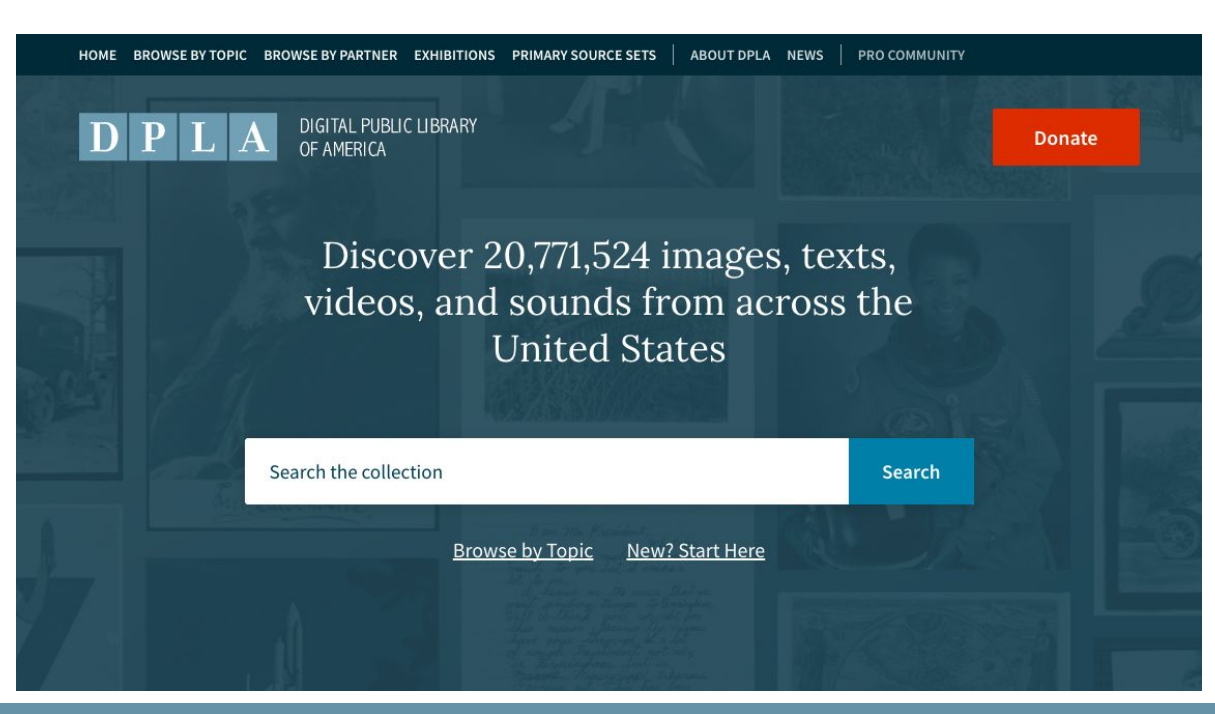

## A TEACHING RESOURCE

### Primary **Source Sets**

Primary source collections exploring topics in history, literature, and culture developed by educators - complete with teaching quides for class use.

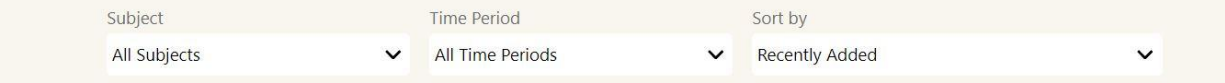

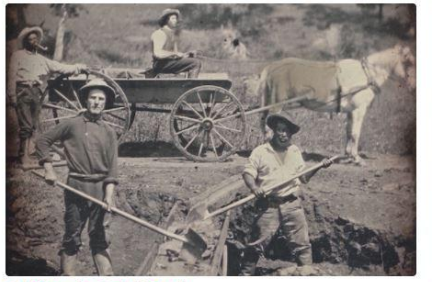

**California Gold Rush** Expansion and Reform (1801-1861) **US History, Migration** 

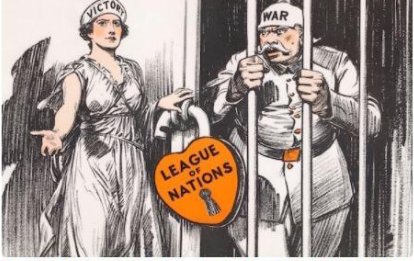

Treaty of Versailles and the End of World War

The Emergence of Modern America (1890-1930) US History, World History, Law and Government

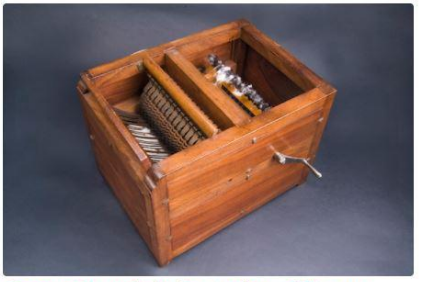

Cotton Gin and the Expansion of Slavery Revolution and the New Nation (1754-1820s), Expansion and Reform (1801-1861) US History, Science and Technology, African Americans

## SURFACING UNHEARD VOICES

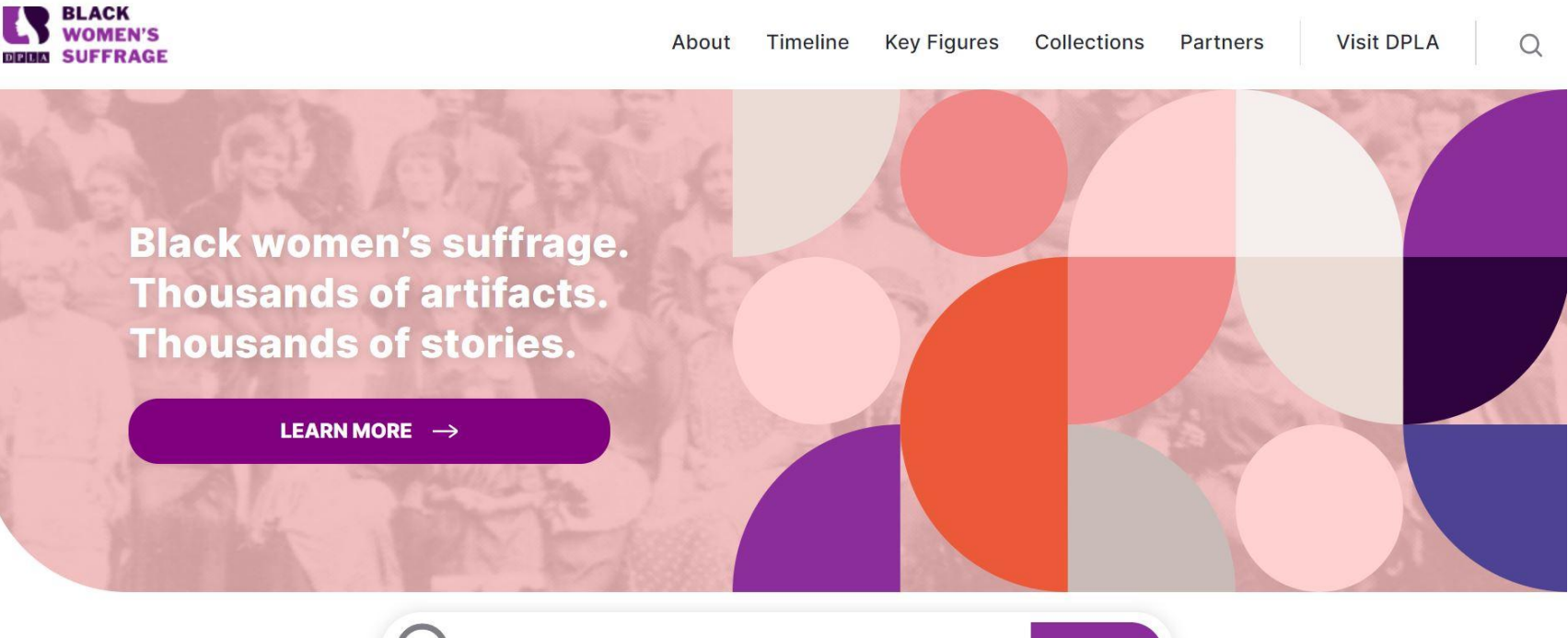

Search the collection

**ADVANCED SEARCH** 

**SEARCH** 

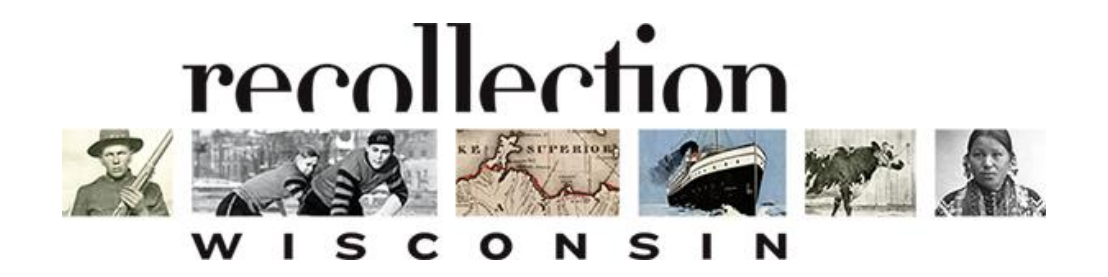

**Recollection Wisconsin** is the DPLA Service Hub in our state. It is the on-ramp for Wisconsin libraries, archives and museums to contribute content to DPLA.

### **https://recollectionwisconsin.org**

# A COLLABORATIVE PROGRAMWILS

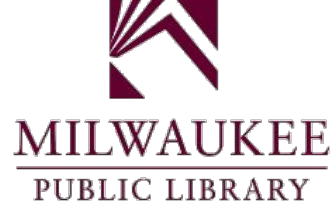

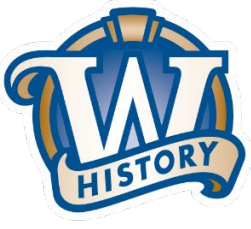

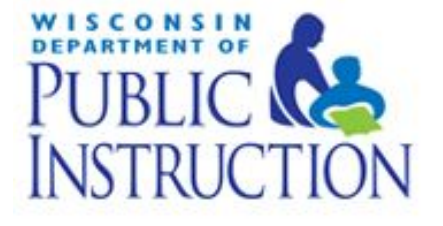

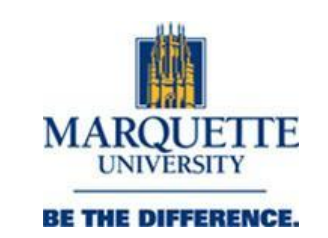

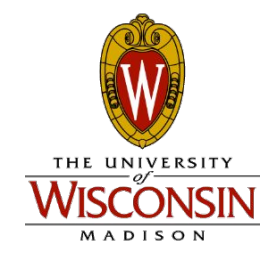

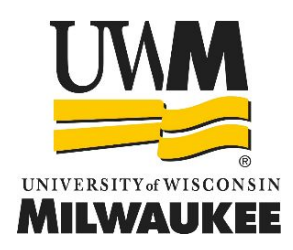

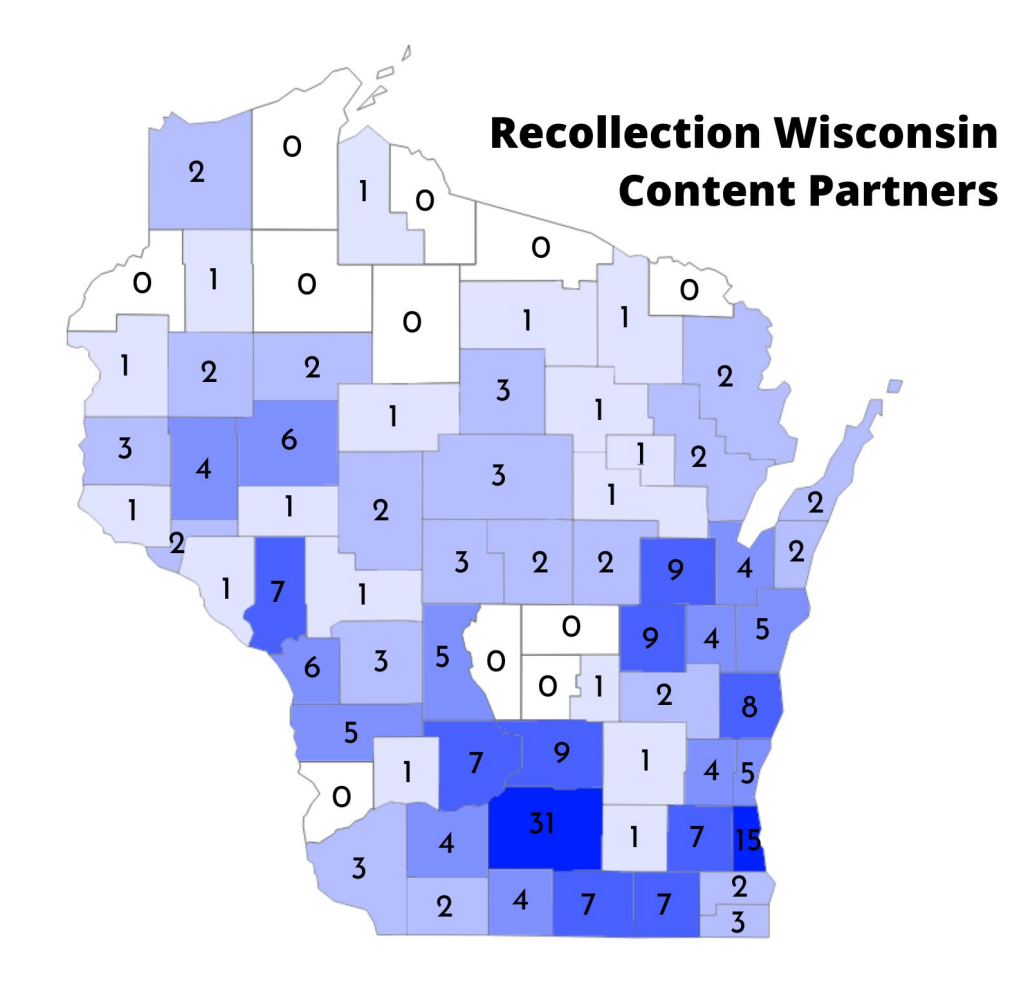

## A COMMUNITY OF PRACTICE

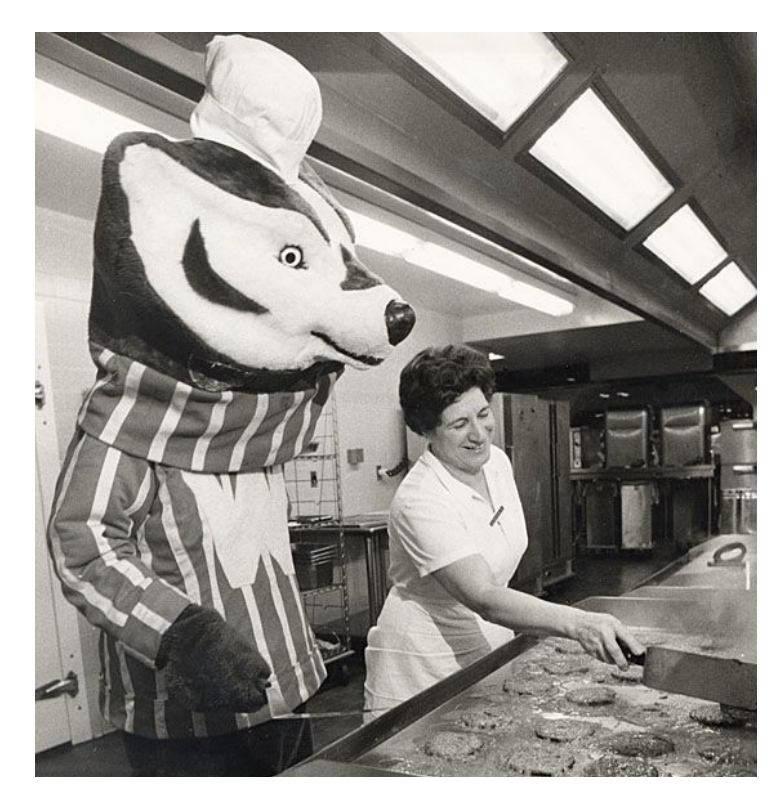

- Digital projects consulting and training
- Content hosting
- Guidelines and standards
	- Metadata Essentials
	- Oral histories
- Metadata templates
- Metadata Checker tools
- Digitization vendor list and tips
- https://recollectionwisconsin.org/toolkit

## DIGITAL READINESS TOOLS

- **Digital Readiness Levels**
- **Digital Project Planning** Worksheet
- **Digital Readiness Glossary**
- Case studies, toolkit posts
- Office hours
- **Digital Readiness** Community of Practice

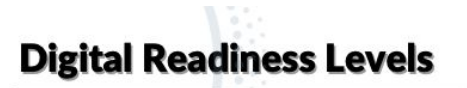

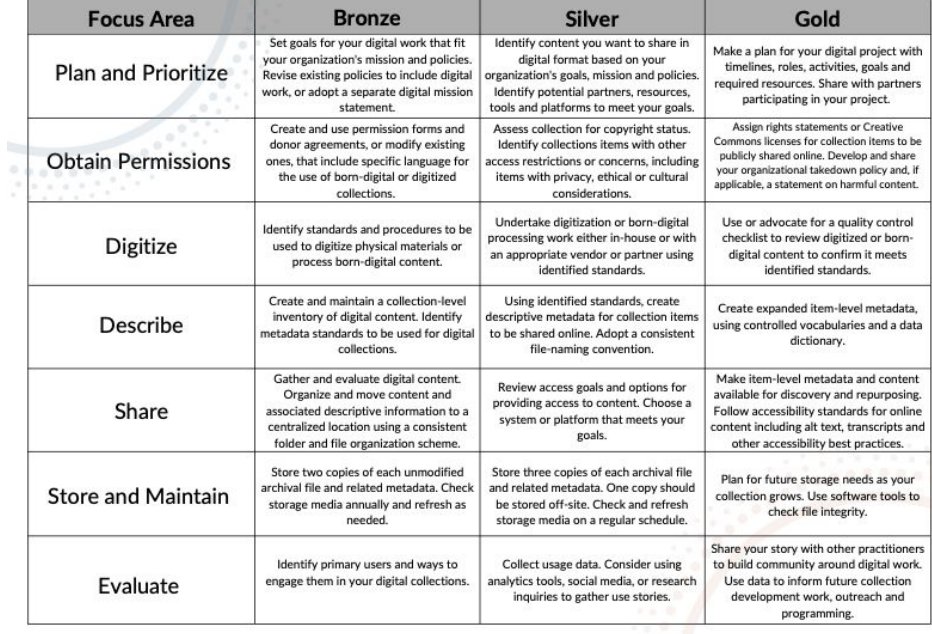

## PLAN AND PRIORITIZE

#### Your project begins long before the first scan is made

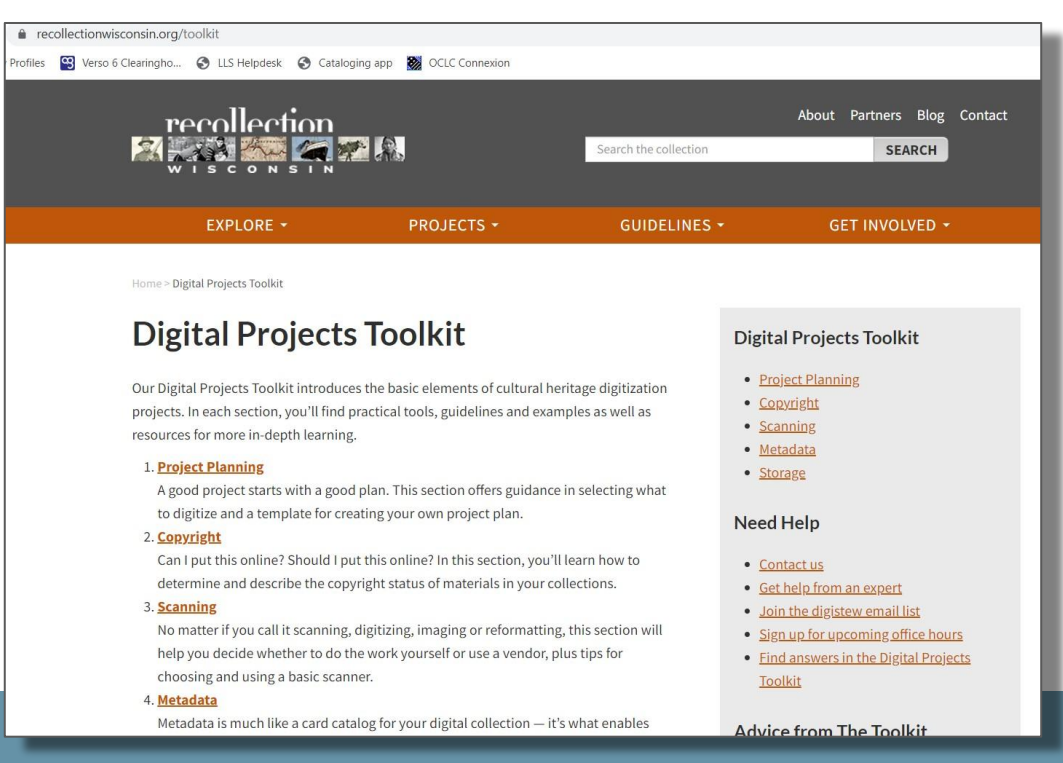

## FIND OUT MORE

Find out how to partner with us:

<https://recollectionwisconsin.org/organizations>

Sign up for office hours: <https://recollectionwisconsin.org/recollection-wisconsin-office-hours>

Contact us: [info@recollectionwisconsin.org](mailto:info@recollectionwisconsin.org)

## **Digitization Kits for Public Libraries**

This project aims to increase the capacity of Wisconsin's public libraries to digitize their local history resources and make them available online through Recollection Wisconsin

### **What's worth digitizing?**

Photos and documents that maybe ...

… are often requested by patrons

… tell part of the local story

… are items prone to deterioration or damage

… nobody would see otherwise

… with other items form a logical grouping

### **Before Scanning: Planning and Organizing**

Many helpful resources on toolkit page, <https://recollectionwisconsin.org/toolkit>

Organizing helps get items in logical groupings based on content, format, etc.

Metadata work can begin before scanner arrives, in an Excel file

Resolve copyright status before scanning

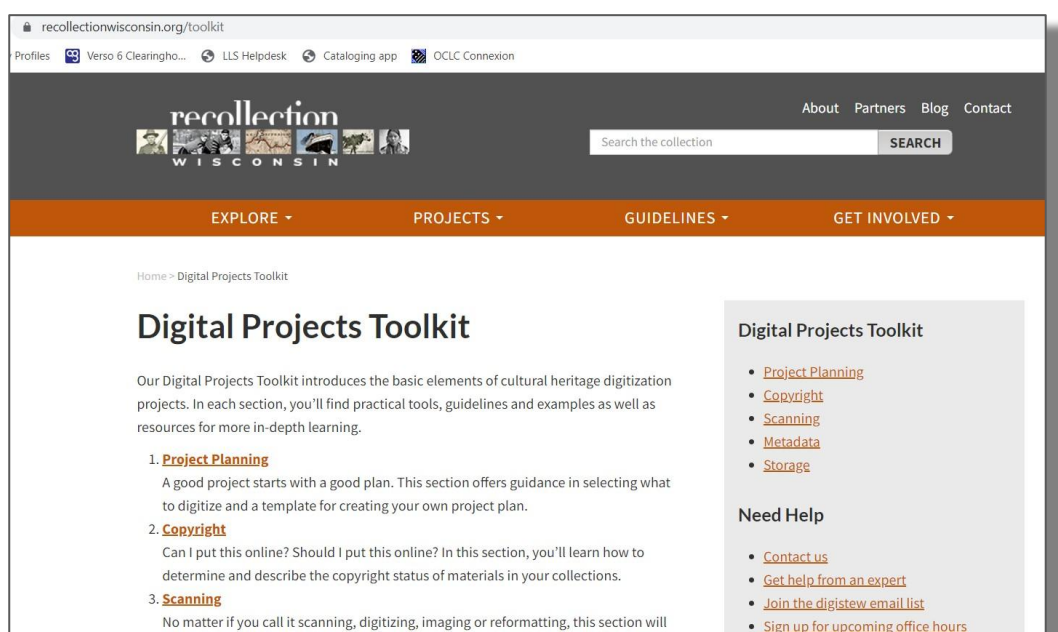

• Find answers in the Digital Projects

Advice from The Toolkit

Toolkit

No matter if you call it scanning, digitizing, imaging or reformatting, this section will help you decide whether to do the work yourself or use a vendor, plus tips for choosing and using a basic scanner.

#### 4. Metadata

Metadata is much like a card catalog for your digital collection - it's what enables

### **Scanning Basics**

- Items will be scanned in .tif format
	- "Master" image remains a tiff
	- Only minimal image editing is performed on "master" file (rotate, crop to edges)
	- Images for use are copies, often in .jpg format, that can be modified as needed
- File names should be brief, descriptive, and consistent
	- Names may reflect status of file or intended use
		- Master file name: Fennimore Main Street 001 raw.tif
		- Access file name: Fennimore\_Main Street\_001\_derivative\_75dpi.jpg
		- Access file name: Fennimore Main Street 001 derivative cropped for web.jpg
		- Access file name: Fennimore\_Main Street\_001\_derivative\_bw.jpg
- Files can be converted from .tif to .jpg in batches using IrfanView program

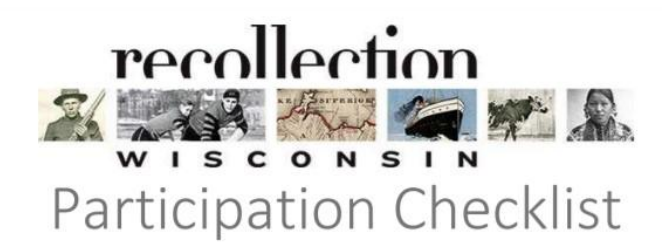

#### 1. GETTING STARTED - FOR ALL ORGANIZATIONS:

- Review Recollection Wisconsin Collection Policy and Copyright Policy  $\Box$
- Submit Content Partner Application  $\Box$
- Sign Participation Agreement
- $\Box$  Pay collection setup fee (if applicable)

#### 2. IF USING CONTENTDM HOSTING:

- □ Sign Collection Hosting MoU
- Install Project Client (if using)  $\Box$
- Complete the CONTENTdm Collection Customization form

#### 3. BUILDING AND SHARING YOUR DIGITAL COLLECTION:

- $\Box$  Create and upload/transfer digital files and metadata
- Notify Recollection Wisconsin staff when collection is ready to harvest

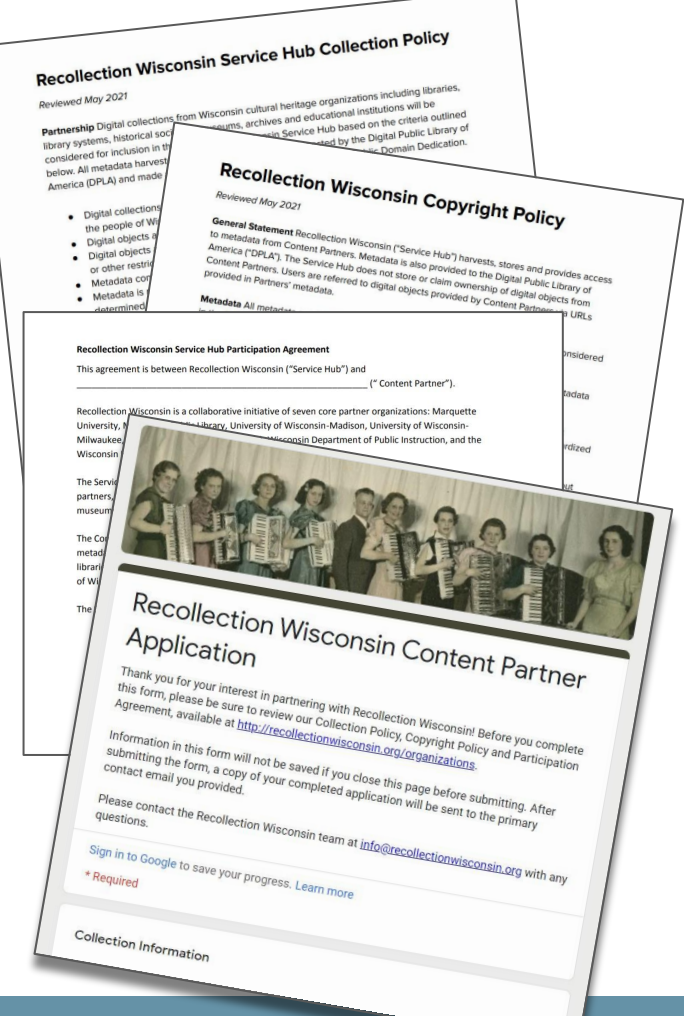

#### **Digitization Kit Request Form**

#### To request a kit from SWLS, use the online **Digitization Kit Request Form.**

SWLS has two digitization kits available for member libraries to borrow share items with Recollection Wisconsin.

Each kit includes a scanner, a laptop with scanner software, and related cords and helpful tools. Portable hard drives are available in limited supply to provide back-up storage for digitization projects. More information about the intended uses of these kits can be found at https://recollectionwisconsin.org/kits.

To request a kit, please fill out this online form.

This form is automatically collecting emails for Swls.org users. Change settings

Name<sup>\*</sup>

Short answer text

Library location \*

More information about the kits, their contents, and procedures for use at

e recollectionwisconsin.org/kits  $C \cap$ El Library Profiles (2) Verso 6 Clearingho... @ LLS Helpdesk @ Cataloging app @ OCLC Connexion recollection About Partners Blog Contact Search the collection **SEARCH** PROJECTS + **GUIDELINES + GET INVOLVED + EXPLORE +** 

Home > Digitization Kits for Public Libraries

#### **Digitization Kits for Public Libraries**

This project aims to increase the capacity of Wisconsin's public libraries to digitize their local history resources and make them available online through Recollection Wisconsin and DPLA. South Central Library System distributes digitization kits to public library systems, which can then loan out the kits to their member libraries. Kits include a basic flatbed scanner and other equipment for scanning two-dimensional photos and documents. Funding for the kits was provided by the Wisconsin Department of Public Instruction, which supported equipment purchases as part of the WISELearn budget for FY19.

#### Documentation

- · Digitization Kit contents
- · Itemized equipment list with costs
- Using the Epson Perfection V600 scanner
- · Slides from training workshops, July 22 and July 29, 2019

Discover photos, maps, books, artifacts, oral histories and more from dozens of Wisconsin communities.

**Explore Recollection Wisconsin** 

**SEARCH** Search the collection

**Browse** 

- · Browse all Collections
- · Browse by Subject
- · Browse by Format
- Browse by Content Partner

https://recollectionwisconsin.org/kits

### **Thank you!**

## Any questions?